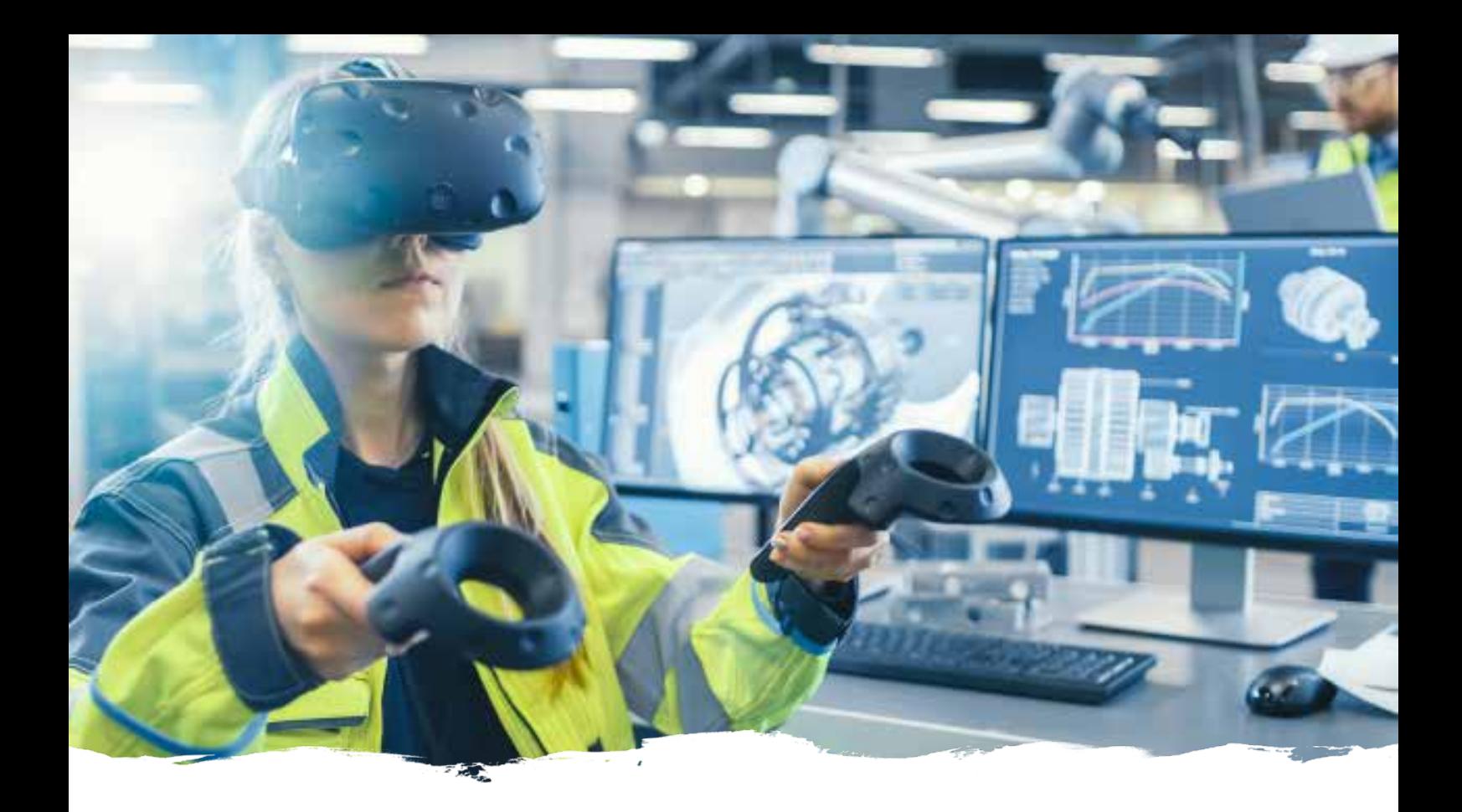

**EN LIGNE**

**DÉVELOPPEMENT DE COMPÉTENCES**

# LABORATOIRE D'APPRENTISSAGE EN LIGNE SUR L'EFTP NUMÉRIQUE

CRÉATION DE CONTENU MODULAIRE ET PÉDAGOGIE EN LIGNE

**4 OCTOBRE – 19 NOVEMBRE 2021** · **7 SEMAINES, 30 HEURES**

Note d'information

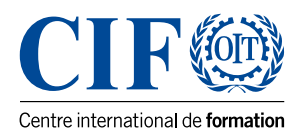

### INTRODUCTION AU COURS

Le CIF-OIT organise ce cours en ligne pour les spécialistes de l'EFTP, les gestionnaires et les enseignants des centres d'EFTP afin de développer rapidement leurs capacités à transformer le matériel disponible pour l'adapter à l'enseignement en ligne et à gérer les programmes d'apprentissage à distance en mettant l'accent sur les solutions d'apprentissage multimédia, numériques (y compris mobiles) et interactives.

Le matériel conçu pour ce cours sera utilisé pour améliorer durablement la capacité globale d'apprentissage à distance des centres d'EFTP et les compétences des formateurs à diriger la diffusion de l'e-Learning dans l'EFTP ; cela profitera à l'efficacité et à la qualité des systèmes d'EFTP à court et à long terme dans la diffusion de l'e-Learning et de l'apprentissage mixte dans le cadre d'une approche moderne de l'EFTP.

Cette offre de formation e-Learning fait partie du portefeuille de développement des compétences du CIF-OIT, qui cible les besoins mondiaux en matière de renforcement des capacités pour soutenir la mise en œuvre de programmes d'EFTP et de développement des compétences. Le cours dure au total 7 semaines, dont 5 semaines de modules basés sur le tutorat et 2 semaines consacrées à la finalisation de leur projet.

### QUI PARTICIPE À CE COURS ?

Représentants, responsables et personnel des principales parties prenantes de l'EFTP, telles que :

- Le personnel pédagogique des centres de formation des formateurs de l'EFTP ;
- Développeurs de programmes, personnel didactique et de gestion des autorités nationales de formation.
- Enseignants et formateurs de l'EFTP, formateurs en entreprise et mentors ;les gestionnaires de centres de formation professionnelle ;
- Experts et personnel technique des OSC, ONG et autres acteurs de la société civile, travaillant dans le domaine de l'EFTP.

### OBJECTIFS ET RÉSULTATS D'APPRENTISSAGE

Le cours couvre les éléments les plus essentiels, des conseils rapides et des exercices pratiques permettant aux participants de transformer rapidement le contenu d'un module présentiel en une offre en ligne. Les participants se familiariseront avec des outils et des technologies concrètes pour développer des contenus d'apprentissage intéressants, attrayants et divertissants et pour intégrer les dernières avancées technologiques, notamment la réalité augmentée.

Tout au long des modules, les participants créeront leur propre leçon en ligne à l'aide d'un canevas de pratique personnalisé. La leçon en ligne créée par les participants peut ensuite être immédiatement utilisée pour l'apprentissage en ligne. Des retours

d'information de la part de tuteurs qualifiés sont fournis tout au long du cours, y compris des sessions Clinique spécifiques pour les aider à façonner leur leçon en ligne. Des webinaires interactifs sont organisés chaque semaine avec la participation d'experts du monde entier. Le cours sera également une plateforme de partage d'expériences : connexion avec d'autres collègues, possibilités de moments de soutien par les pairs et utilisation des derniers outils électroniques conçus pour soutenir l'EFTP.

### MODULES

#### **MODULE 1 : INTRODUCTION AU ELEARNING**

- Contenu : Vue d'ensemble du e-Learning et du multimédia
- Exercice pratique : Le parcours de l'apprenan(e)

#### **MODULE 2 : LA PLATEFORME EN LIGNE**

- Contenu : Système de gestion de l'apprentissage
- Exercice pratique : Commencez à construire votre leçon en ligne

### **MODULE 3 : TECHNOLOGIES D'APPRENTISSAGE - OUTILS EN LIGNE ADAPTÉS À LA PRODUCTION MULTIMÉDIA**

- Contenu : Design pour les apprenants modernes
- Exercice pratique : Choisir le bon outil pour votre leçon en ligne

#### **MODULE 4 : ACCESSIBILITÉ NUMÉRIQUE**

- Conseils pour un apprentissage numérique accessible
- Exercice pratique : Rendez votre leçon en ligne accessible

#### **MODULE 5 : E-FACILITATION/TUTORAT ET ASSURANCE QUALITÉ**

- Principes de l'e-pédagogie et de l'e-évaluation
- Exercice pratique : Faciliter votre lecon en ligne

## FORMAT ET MÉTHODOLOGIE

Ce cours innovant a été conçu sur la base d'une approche centrée sur l'apprenant afin d'impliquer activement les participants et de maintenir leur motivation. Une fois que le participant a terminé chaque module et soumis son travail via la plate-forme de cours, un tuteur/tutrice lui fournit un retour d'information et le participant a accès au module suivant.

### LANGUE

Les participants devront avoir une bonne connaissance de l'anglais ou du français écrit, car les supports de formation seront disponibles sur la plate-forme électronique dans ces langues.

### DEMANDE ET FRAIS

Si vous souhaitez participer à ce cours, veuillez remplir l'application en ligne disponible ici : <https://oarf2.itcilo.org/DST/A9713722/fr>

La demande doit être accompagnée d'**une lettre de l'organisation de parrainage OU d'une lettre personnelle** d'engagement à couvrir les frais de participation (1 035 euros).

Ces deux documents doivent nous parvenir avant le **13 septembre 2021**

### FRAIS

Frais: €1,035

#### **DÉSISTEMENT, ANNULATION ET REMBOURSEMENT (COURS RÉGULIERS)**

Si un participant accepté ne souhaite plus ou est dans l'incapacité de participer à l'activité, il peut s'inscrire directement à un autre cours ou se faire remplacer par un autre participant. Il doit toutefois en aviser le Centre par écrit au moins 14 jours avant la date de début de l'activité. L'annulation de la participation à un cours régulier entraînera les pénalités suivantes:

- 14 jours ou plus avant la date de début du cours: pas de pénalité, remboursement à 100% du montant payé moins les frais bancaires applicables
- de 8 à 13 jours avant la date de début du cours: pénalité de 50%, remboursement de 50% du montant payé moins les frais bancaires applicables
- 7 jours ou moins avant la date de début du cours: pénalité de 100% du montant payé.

### INFOS

#### **POUR DE PLUS AMPLES INFORMATIONS VEUILLEZ CONTACTER**

#### **Centre international de formation de l'OIT**

Programme de Politiques et Analyses de l'Emploi (EPAP) Viale Maestri del Lavoro, 10 10127 Turin, Italie

[skillsdevelopment@itcilo.org](mailto:skillsdevelopment@itcilo.org) www.itcilo.org

**CODE DE L'ACTIVITE: A9713722**